# **Vertrieb - VT**

# VT1) Lieferbereitschaft

Die Lieferbereitschaft beschreibt die Wahrscheinlichkeit, mit der ein zugesagter Lieferzeitpunkt vom Versender eingehalten wird. [Spri03]

# VT2) Konditionen

Unter Konditionen versteht man Geschäftsbedingungen, wie zum Beispiel die allgemeinen Geschäftsbedingungen, Lieferbedingungen oder Zahlungsbedingungen.

# VT3) Angebotserstellung

Die Angebotserstellung beschäftigt sich mit dem Erfassen von Daten für einen Auftrag evtl. auch nach einer Kundenanfrage.

# VT4) Angebotsüberwachung

Die Angebotsüberwachung ist eine Art Prüfung eines Auftrages. Hier können letztmalig Änderungen durchgeführt werden.

# VT5) Lieferzeitermittlung

Die Lieferzeitermittlung berechnet den nächst möglichen Lieferzeitpunkt für den Kunden. Dieser errechnet sich grob ausgedrückt aus Produktions- und Versanddauer.

## VT6) Verfügbarkeitsprüfung

Die Verfügbarkeitsprüfung prüft, ob eine ausreichende Menge der bestellten Ware vorhanden ist.

# VT7) Kreditlimitprüfung

Mit der Funktion Kreditlimit prüfen kann eine Firma das Risiko von Verlust bei Forderungen gegenüber Kunden ermitteln und zeitnahe sowie effiziente Kreditentscheidungen treffen.

## VT8) Liefersperreprüfung

Mit dieser Funktion kann überprüft werden, ob der Empfänger beliefert werden darf. Gründe dagegen wären zum einen eine schon länger ausstehende Rechnung oder eine Liefersperre für einen bestimmten Vertriebsbereich.

## VT9) Auftragsartenbearbeitung

Die Auftragsartenbearbeitung unterscheidet beispielsweise zwischen einem Erstauftrag und einem Folgeauftrag.

## VT10) Reservierung der Lagerartikel

Mit dieser Funktion ist es möglich, einzelne Lagerartikel zu reservieren, damit sie nicht für andere Aufträge benutzt werden. Eine Reservierung eines Lagerartikels wird so gehandelt, als wäre der Artikel entnommen worden.

## VT11) Lieferpläne

Der Lieferplan gibt den Zeitraum an, innerhalb welchem dem Kunden die bestellten Produkte in bestellter Menge zu liefern sind.

#### VT12) Auftragssplit

Ein Auftragssplit beschreibt das Aufteilen eines Komplettauftrags in Teilaufträge. Dies kann durchgeführt werden, um einen Auftrag schneller abzuarbeiten oder auch, wenn die Verfügbarkeit an Material nur für einen Teilauftrag reicht.

#### VT13) Exportabwicklung

Zu Beginn der Exportabwicklung werden die Exportdokumente erstellt und Packlisten gedruckt. Diese sollten entweder in der Sprache des Bestimmungslandes oder in Englisch verfasst sein. Danach muss eine Proformarechnung erstellt werden. Die Preise bei der Fakturierung werden der jeweiligen Währungstabelle entnommen.

#### V14) Mengenrabatt

Unter Mengenrabatt versteht man eine Preisminderung beim Kauf einer bestimmten, größeren Menge.

#### VT15) Wertrabatt

Unter Wertrabatt versteht man eine Preisminderung beim Kauf von Waren mit einem gewissen Auftragswert.

#### VT16) Konditionsarten

Die Konditionsart ist eine Kennung, die die Eigenschaft oder das Merkmal einer Kondition definiert und somit die Bewegung eines Finanzgeschäfts klassifiziert. (Zinsen)

#### VT17) Konditionssatz

"Ein Konditionssatz definiert Eingangs- und Ausgangswerte für einen Findungsprozess. Der Konditionssatz wird innerhalb der Konditionssatzpflege angelegt oder geändert und im Findungsprozess selektiert. Die Ausgangswerte sind abhängig von ausgewählten Eingangswerten (z.B. Kunde, Kundengruppe, Produkt) und innerhalb eines bestimmten Zeitraums gültig." [SAPH01]

#### VT18) Währungsspezifische Preisliste

Währungsspezifische Preisliste bedeutet, dass es für jede Währung eine individuelle Preisliste in dieser Währung gibt.

VT19) Kundenspezifische Preisliste

Mit dieser Funktion ist es möglich speziellen Kunden – wie zum Beispiel Stammkunden – einen gewissen Rabatt auf definierte Artikel zu gewähren.

VT20) Gültigkeitszeiträume für Preislisten

Gültigkeitszeiträume für Preislisten benötigt man dann, wenn ein Unternehmen beispielsweise nur für

einen gewissen Zeitraum einen Rabatt gewähren will.

#### VT21) Sonderpreise

Ein Sonderpreis ist ein für jeden Käufer gleichermaßen geltender Rabatt auf einen Artikel, der unter Umständen auch einen gewissen Gültigkeitsraum aufweisen kann.

#### VT22) Mindermengenzuschläge

Ein Mindermengenzuschlag wird dann in Rechnung gestellt, wenn ein Kunde einen festgelegten Auftragswert nicht erreicht.

#### VT23) Preisgruppen

Preisgruppen sind dafür da, dass man relativ schnell Zu- oder Abschläge auf Artikel einer bestimmten Warengruppe gewähren kann.

#### VT24) Provision

Eine Provision ist meist ein Betrag, der häufig durch einen festgesetzten Prozentsatz auf den Auftragswert entsteht und vom Kunden für verkäuferische oder vermittlerische Tätigkeiten gezahlt werden muss.

### VT25) Kommissionierung

Die Kommissionierung beschreibt das Zusammenstellen von Waren einer entsprechenden Menge aus einer Gesamtmenge und zwar entweder auftragsbezogen oder produktionsbedingt. [Enzy01]

#### VT25.1) einstufige Kommissionierung

Die einstufige serielle Kommissionierung beschreibt die direkte auftragsbezogene Kommissionierung. Bei der einstufigen parallelen Kommissionierung findet eine Splittung des Auftrages in lagerbereichsbezogene Aufträge statt. [Enzy01]

#### VT25.2) zweistufige Kommissionierung

Bei der zweistufigen, seriellen Kommissionierung wird zuerst die Ware für mehrere Aufträge gebündelt und im Anschluss daran die einstufige Kommissionierung angewendet. Bei der zweistufigen parallelen Kommissionierung werden die Aufträge im ersten und im zweiten Schritt (einstufige parallele Kommissionierung) artikelorientiert gesplittet. [Enzy01]

#### VT26) Lieferscheinschreibung

Die Lieferscheinschreibung besteht lediglich aus dem Erstellen eines Lieferscheins.

#### VT27) Versandpapiererstellung

Mit diesem Schritt werden alle restlichen Dokumente, wie Rechnung, Retourenschein, … erstellt, ausgedruckt und der Lieferung beigelegt.

## VT28) Leerguterfassung

Sämtliches Leergut (Paletten, Fässer) wird erfasst und in die Rechnung integriert.

## VT29) Tourenplanung

Die Aufgaben der Tourenplanung bestehen darin, die Zuordnung von Aufträgen zu den Fahrzeugen und deren Route möglichst optimal und effektiv zu planen.

VT30) Exportpapiererstellung

Die Exportpapiererstellung besteht lediglich aus dem Erstellen sämtlicher Exportpapiere.

VT31) Versandkostenermittlung

In dieser Funktion werden die für den Versand aufkommenden Kosten ermittelt und gegebenenfalls wenn benötigt, Versandetiketten gedruckt.

VT32) Warenausgangsbuchung auftragsbezogen

Jeder Warenausgang wird erfasst und die jeweilige Buchung erfolgt auftragsbezogen und nicht Chargen- oder zeitabhängig.

#### VT33) Auftragsfakturierung

Die Auftragsfakturierung beschreibt das Erfassen sämtlicher Leistungen und deren Beträge und das Erstellen der Rechnung für einen Auftrag.

#### V34) Sammelrechnung

Mit der Funktion Sammelrechnung ist es möglich, mehrere Lieferscheine und somit mehrere Teillieferungen in einer Rechnung zusammenzufassen.

#### VT35) Wiederkehrende/periodische Rechnung

Wiederkehrende Rechnungen vereinfachen das Erstellen von Rechnungen per Hand. Diese Funktion ermöglicht das automatische Erstellen von gleichen Rechnungen in regelmäßigen Abständen.

#### VT36) Vorkalkulation

Die Vorkalkulation eines Auftrages ermöglicht eine Berechnung der erwarteten oder geplanten Kosten. Sie verwendet dazu ebenfalls bereits abgeschlossene Projekte/Aufträge.

#### VT37) Mehrwertsteuerermittlung

Die Funktion Mehrwertsteuerermittlung ermittelt die im jeweiligen (Standort-) Land geltenden Mehrwertsteuer und weist diese auf der Rechnung später gesondert aus.

#### VT38) Zahlungsbedingungen

Die Zahlungsbedingungen geben den Zeitpunkt an, bis zu welchem der jeweilige Rechnungsbetrag bezahlt werden muss (Zahlungsfrist) und die Art und Weise, wie bezahlt werden kann.

#### VT39) Gutschriften und Lastschriften

Gut- und Lastschriften werden in der Auftragsbearbeitung verwaltet, um zu erstattende Beträge oder zusätzlich angefallene Kosten auszugleichen.

Eine Stornorechnung berichtigt oder widerruft eine Rechnungsstellung. Es wird ein Gegenbeleg zu einer gestellten Rechnung erstellt, die den Wert wieder zurücksetzt (Rechnungsberichtigung).

# VT41) Proformarechnung

Die Proformarechung ist eine Rechnung, die den Empfänger in der Regel nicht zu einer Zahlung auffordert. Sie dient meistens zur Darlegung des Wertes einer Warensendung und hilft damit beispielsweise bei steuer- und zollrechtlichen Feststellungen weiter. Auch kann die Proformarechnung als Angebot dienen.

# VT42) Absatzplanung

Der Absatzplan beinhaltet die Leitlinien der Absatzpolitik für die kommende Periode. Außerdem werden bei der Absatzplanung auch der Umsatzplan und der Marketingplan festgelegt.

# VT43) Preisplanung

Die Preisplanung beschäftigt sich mit dem Festsetzen von Verkaufspreisen für die Produkte/Waren des Unternehmens.

# VT44) Vertreterabrechnung

In der Vertreterabrechnung werden die Provisionen, welche die Vertreter von Unternehmen erhalten, verwaltet. Außerdem stehen in der Vertreterabrechnung noch detaillierte Informationen zu den Konditionen der einzelnen Vertreter.

# VT45) Besuchssteuerung

Mit Hilfe der Besuchssteuerung ist eine Planung der Kundenbesuche möglich. Hierzu gibt es Besuchspläne und Besuchslisten, die neben Verwendung und Relevanz auch eine Tourenplanung ermöglichen.

# VT46) Tätigkeitsnachweis

Die Tätigkeitsnachweise sind von den Außendienstmitarbeitern selbst auszustellen. Diese müssen dann nur in das System eingepflegt werden.

# VT47) Akkreditivabwicklung

Ein Akkreditiv ist ein Zahlungsversprechen der Bank eines Importeurs, in der diese sich gegenüber dem Exporteur einer Ware verpflichtet, bei Vorlage akkreditivkonformer Dokumente Zahlung zu leisten. [Wiki01]

# VT48) Auswertungen Vertrieb

Die Auswertungen im Vertrieb beziehen sich auf Kunden, Region, Filialen, Vertreter und Produkte sowie die Kundenreklamationen und die Preisentwicklung für Produkte.

update: 2015/04/14 17:02 anwendung:vergleich\_erp-cloud-systeme:glossar:vertrieb\_-\_vt https://wi-wiki.de/doku.php?id=anwendung:vergleich\_erp-cloud-systeme:glossar:vertrieb\_-\_vt

From: <https://wi-wiki.de/>- **Wirtschaftsinformatik Wiki - Kewee**

Permanent link:

**[https://wi-wiki.de/doku.php?id=anwendung:vergleich\\_erp-cloud-systeme:glossar:vertrieb\\_-\\_vt](https://wi-wiki.de/doku.php?id=anwendung:vergleich_erp-cloud-systeme:glossar:vertrieb_-_vt)**

Last update: **2015/04/14 17:02**

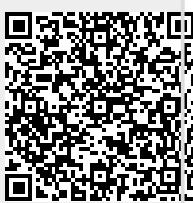